# **Esercizi ARRAY - OOP**

**Esercizio 5.1**: Scrivere un programma **StampaZigZag** che prevede un array di 10 numeri interi contenente valori a piacere (senza bisogno di chiederli all'utente) e ne stampa gli elementi secondo il seguente ordine: il primo, l'ultimo, il secondo, il penultimo, il terzo, il terz'ultimo, ecc... Il nome dell'array può essere scelto a piacere. (Il programma deve essere scritto facendo finta di non sapere quali siano i valori inseriti nell'array)

**Esercizio 5.2**: Scrivere un programma **SommaPariDispar**i che prevede un array di 10 numeri interi contenente valori a piacere (senza bisogno di chiederli all'utente) e stampa "*Pari e dispari uguali"* se la somma dei numeri in posizioni pari dell'array è uguale alla somma dei numeri in posizioni dispari, altrimenti il programma stampa "*Pari e dispari diversi"*. (Il programma deve essere scritto facendo finta di non sapere quali siano i valori inseriti nell'array)

## *[Soluzioni proposte](#page-1-0)*

**Esercizio OOP:** Progettare ed implementare la classe **Rettangolo** che risponda all'esigenza seguente:

**costruire un rettangolo partendo da una base, un'altezza e dalle coordinate del piano.**

Si desiderano due costruttori:

- uno *di default*: crea un rettangolo con le dimensioni definite (base = 1, altezza = 1, **x**=0, **y**=0)
- uno *parametrico*: permette all'utente di assegnare i valori

Si progettino i seguenti metodi:

- metodi di accesso
- metodi che eseguono operazioni specifiche:
	- o traslazione delle coordinate
	- o calcolo dell'area
	- o calcolo del perimetro

Si proponga un'applicazione Java **RettangoloTester** che testa i metodi progettati.

*Chiarimento*: per test dei metodi progettati si intende anche l'uso dei due costruttori istanziando sia con costruttore di default che parametrico

*Suggerimento*: nel definire le dimensioni di default, si suggerisce **unica ascissa** ed **unica** *ordinata* (le coordinate del punto in alto a sinistra nella grafica con PC) ed è richiesta la *traslazione solo dell'ascissa e dell'ordinata* (di quel punto)

### **[Soluzione](#page-2-0)**

### **Esercizio (***array di oggetti***)**:

In una gara il punteggio di ciascun atleta è dato dal pubblico. I voti possono andare da 1 a 10. Progettare ed implementare un'applicazione Java che per ogni atleta rilevi il numero di occorrenze dei vari voti.

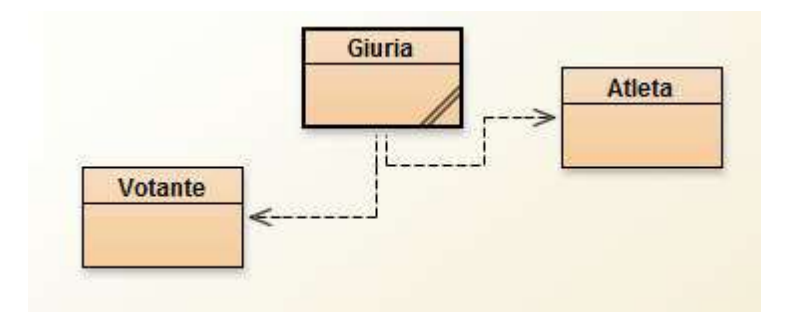

**Per soluzione si veda [Esercizio 7C](http://new345.altervista.org/Dispense/Esercizio_Array_Giuria.pdf)**

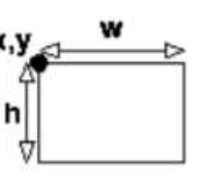

```
Soluzione esercizio 5.1
                       public class StampaZigZag {
                               public static void main ( String [] args ) {
                                       int [] valori = \{4, 5, 2, 5, 7, 6, 3, 1, 3, 6\};
                                       for (int i =0; i <5; i ++) { // sostituire 5 con valori.length /2
                                          int j=9-i; // sostituire 9 con dimensione array -1
                                                                // cioè valori.length-1
                                          System . out . println ( valori [i]);
                                          System . out . println ( valori [j]);
                                       }
                               }
                       }
Soluzione esercizio 5.2 (uso di operatori di assegnamento composto: forma compatta o 
                           abbreviata a scapito della leggibilità)
                       public class SommaPariDispari {
                               public static void main ( String [] args ) {
                                       int [] valori = \{4, 5, 2, 5, 7, 6, 3, 1, 3, 2\};
                                       int sommaPari = 0;
                                       int sommaDispari = 0;
                                       for (int i = 0; i < valori.length; i +=2) { // pari con i inizialmente 0 :
                                                                                 // i i+2
                                            sommaPari += valori [i];
                                            sommaDispari += valori [i +1]; // dispari … se i pari : i+1
                                       }
                                       if ( sommaPari == sommaDispari )
                                            System . out . println (" Pari e dispari uguali ");
                                       else
                                            System . out . println (" Pari e dispari diversi ");
                               }
                                                        \overline{\phantom{a}}}
```
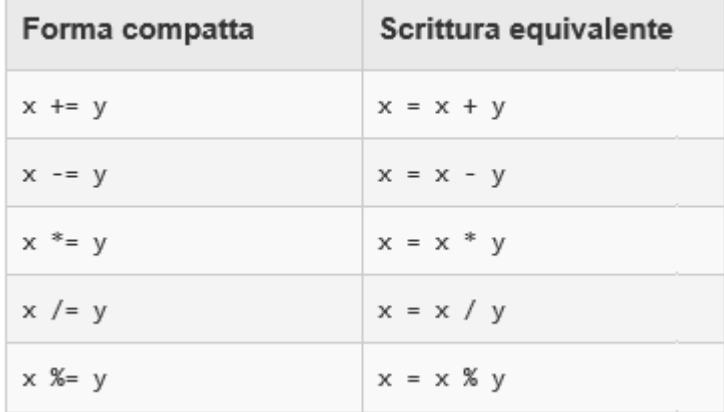

#### <span id="page-2-0"></span>**Testo e possibile soluzione da** [http://www.webalice.it/paolo.latella/eserciziario\\_java.pdf](http://www.webalice.it/paolo.latella/eserciziario_java.pdf)

```
class Rettangolo{
     private int b;
     private int h;
     private int x;
      private int y;
      // si costruisce un rettangolo con i parametri 
      predefiniti
      public Rettangolo(){
           b = 1;h = 1;x = 0;
            y = 0;}
      /** si costruisce un rettangolo con i parametri 
      acquisiti dall'esterno
      @param base la base del rettangolo
      @param altezza l'altezza del rettangolo
      @param ascissa l'ascissa del rettangolo
      @param ordinata l'ordinata del rettangolo
       */
      public Rettangolo(int base, int altezza, int 
      ascissa, int ordinata){
           b = base;h = altezza;
            x =ascissa;
           y = ordinata;
      }
      /** si acquisisce la base
      @return la base del rettangolo 
      */
      public int getBase(){
          return b;
      }
      /** si acquisisce l'altezza
      @return l'altezza del rettangolo 
      */
      public int getAltezza(){
          return h;
      }
      /** si acquisisce l'ascissa
      @return l'ascissa del rettangolo 
      */
      public int getAscissa(){
            return x;
      }
      /** si acquisisce l'ordinata
      @return l'ordinata del rettangolo 
      \star/public int getOrdinata(){ 
           return y;
      }
      /** si modifica la base
      @param nuovaBase la nuova misura della base
      */
      public void setBase(int nuovaBase){
           b = nuovaBase;
      }
      /** si modifica l'altezza
      @param nuovaAltezza la nuova misura dell'altezza
      \star /
      public void setAltezza(int nuovaAltezza){
           h = nuovaAltezza;
      }
```
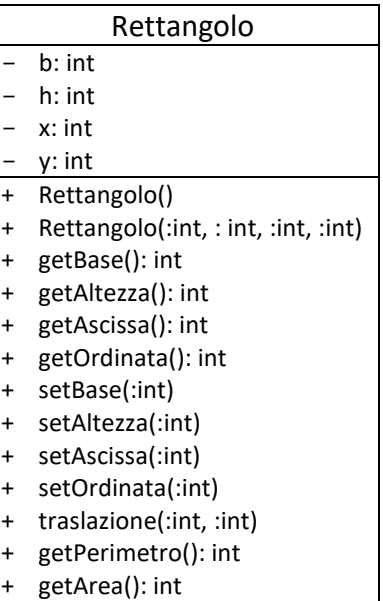

```
/** si modifica l'ascissa
      @param nuovaAscissa la nuova ascissa
      */
      public void setAscissa(int nuovaAscissa){
            x = nuovaAscissa;
      }
      /** si modifica l'ordinata
      @param nuovaOrdinata la nuova ordinata
      \star /
      public void setOrdinata(int nuovaOrdinata){
            y = nuovaOrdinata;
      }
      /** si traslano le coordinate nel piano
      @param trX lo spostamento in ascissa
      @param trY lo spostamento in ordinata
      \star /
      public void traslazione(int trX, int trY){
           x = x + trX;y = y + trY;}
      /** si calcola il perimetro
      @return il perimetro 
      \star /
      public int getPerimetro(){
           return (b + h)*2;}
      /** si calcola l'area
      @return l'area
      \star/public int getArea(){
           return b * h;
      }
}
                              RettangoloTester.java
public class RettangoloTester{
      public static void main(String[] args){
            Rettangolo r = new Rettangolo();
            System.out.println("Perimetro: " + r.getPerimetro());
            System.out.println("Area: " + r.getArea());
            System.out.println("Expected perimetro: 4");
            System.out.println("Expected area: 1");
            Rettangolo rr = new Rettangolo(5, 3, 9, 2);
            System.out.println("Perimetro: " + rr.getPerimetro());
            System.out.println("Area: " + rr.getArea());
            System.out.println("Expected perimetro: 16");
            System.out.println("Expected area: 15");
      }
}
```
*Nb:* vedremo in seguito esempi di [GUI](http://professoressa.altervista.org/GUI/Esempio.pdf) usando in Java *primitive grafiche* (metodi per [disegno](http://professoressa.altervista.org/GUI/Cap_23.pdf) diretto)